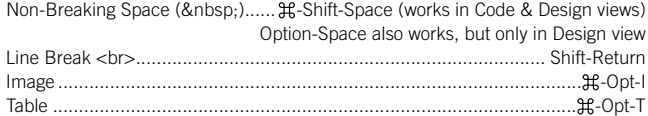

## **MODIFY**

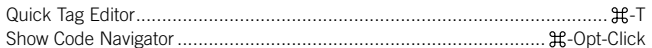

# **WORKING WITH TABLES**

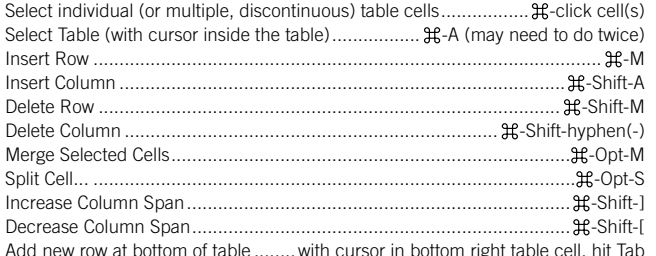

#### **WORKING WITH FRAMES**

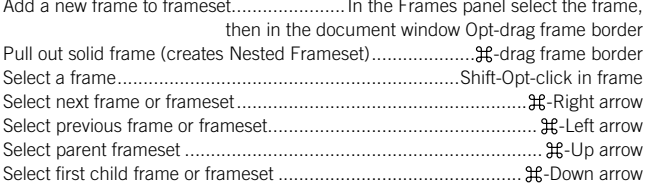

## **WORKING WITH IMAGES**

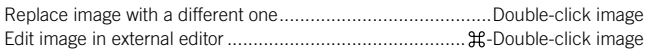

#### **WORKING WITH DIVS**

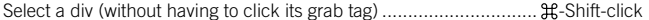

# **WORKING WITH LINKS**

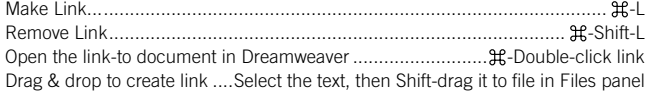

#### **FORMATTING TEXT**

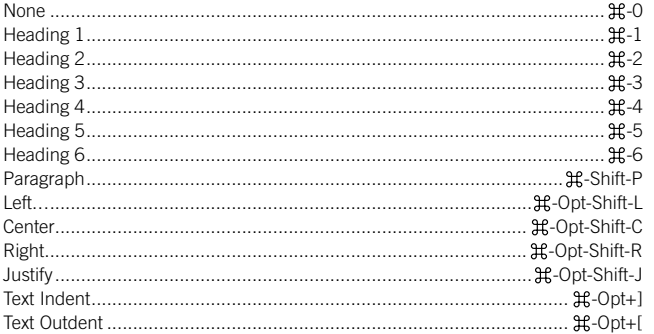

#### **DOCUMENT EDITING**

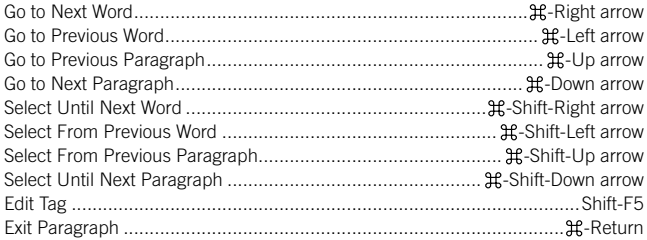

# Useful Keyboard Shortcuts-Mac

# www.nobledesktop.com

# **CODE EDITING**

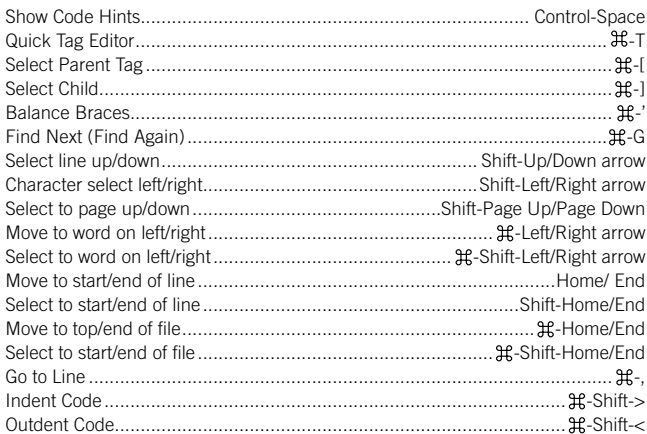

# **VIEW**

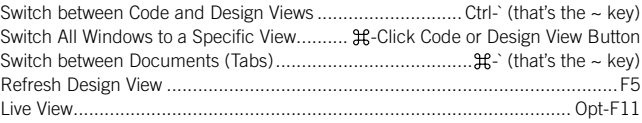

# **WORKING WITH DOCUMENTS & PANELS**

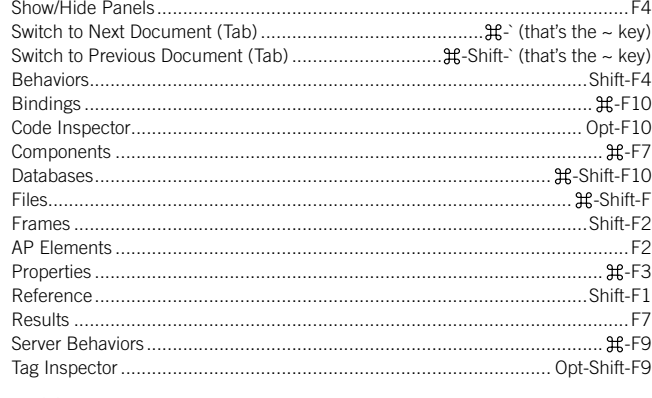

#### **MISC**

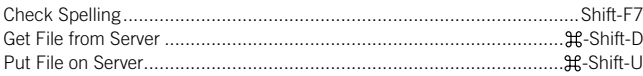

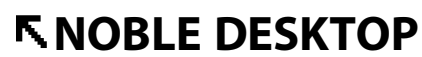

<!--Exceptional computer graphics training .-->

594 Broadway, Suite 1202, New York, NY 10012 212.226.4149 www.nobledesktop.com

COPYRIGHT @ 2010 NOBLE DESKTOP, LLC